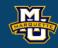

# Chapter 4: Summarizing Data Collected in the Sample

Dr. Daniel B. Rowe
Professor of Computational Statistics
Department of Mathematical and Statistical Sciences
Marquette University

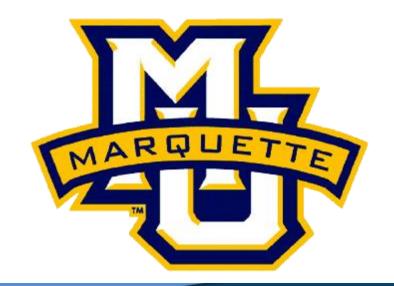

Copyright D.B. Rowe 1

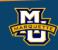

The **population** is the collection of all individuals about whom we wish to make generalizations.

**Example:** We wish to assess the prevalence of CVD among all adults aged 30 to 75 in the US.

The **sample** is a subset of individuals from the population.

**Example:** A researcher randomly selects 1000 adults aged 30 to 75 in the US to assess the prevalence of CVD.

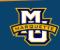

Dichotomous variables have only two possible responses. Yes/No

**Example:** Exposure to a risk factor such as smoking can be coded as yes or no. (Sometimes 1/0).

Ordinal variables have more than two possible ordered responses

**Example:** Symptom severity of minimal, moderate, and severe.

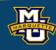

Categorical variables sometimes called nominal variables are similar to ordinal variables except that the responses are unordered.

**Example:** Race/ethnicity.

Continuous variables take on an unlimited number of responses between defined minimum and maximum values.

**Examples:** Systolic blood pressure, diastolic blood pressure, total cholesterol level, CD4 count, platelet count, age, height, and weight.

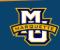

Statistics: Numerical summary measures computed on samples.

**Example:** The mean blood pressure among a random sample of 1000 adults aged 30 to 75 in the US.

Parameters: Summary measures computed on populations.

**Example:** The mean blood pressure among all adults aged 30 to 75 in the US population.

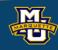

#### 4.1 Dichotomous Variables

# **Example:**

|         | n    | Number on<br>Treatment | Relative<br>Frequency (%) |
|---------|------|------------------------|---------------------------|
| Males   | 1622 | 611                    | 37.7                      |
| Females | 1910 | 608                    | 31.8                      |
| Total   | 3532 | 1219                   | 34.5                      |

Description

#### R Code:

gender <- c("male", "female")</pre>

Relat\_Freq <- c(37.7, 34.5)

barplot(Relat\_Freq, names.arg=gender, main="Bar Graph of Relative Frequency in %")

#### Bar Graph of Relative Frequency in %

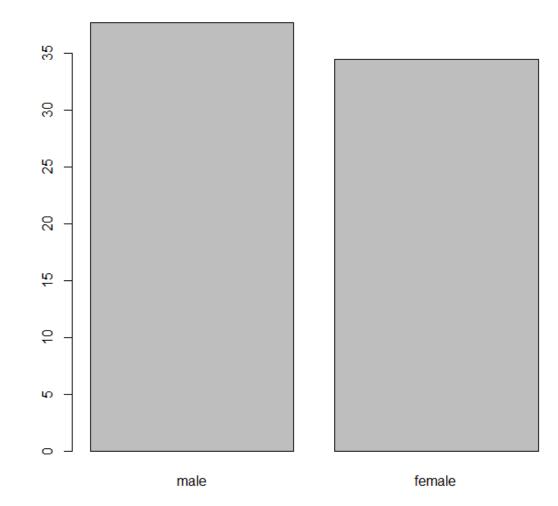

Normal

Pre-Hypertensive

**Blood Pressure** 

Stage I Hypertension

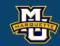

# 4.2 Ordinal and Categorical Variables

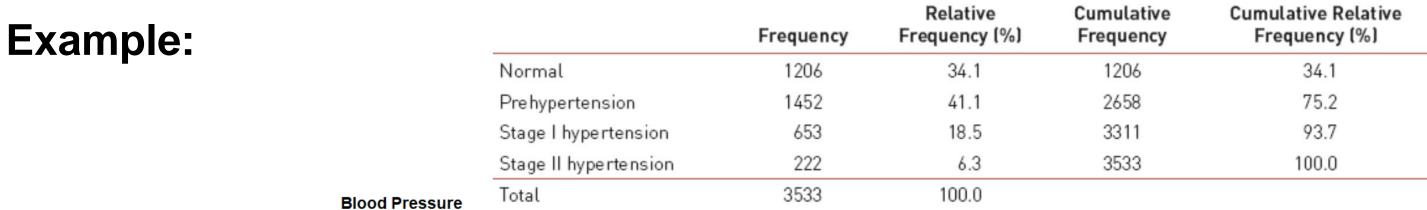

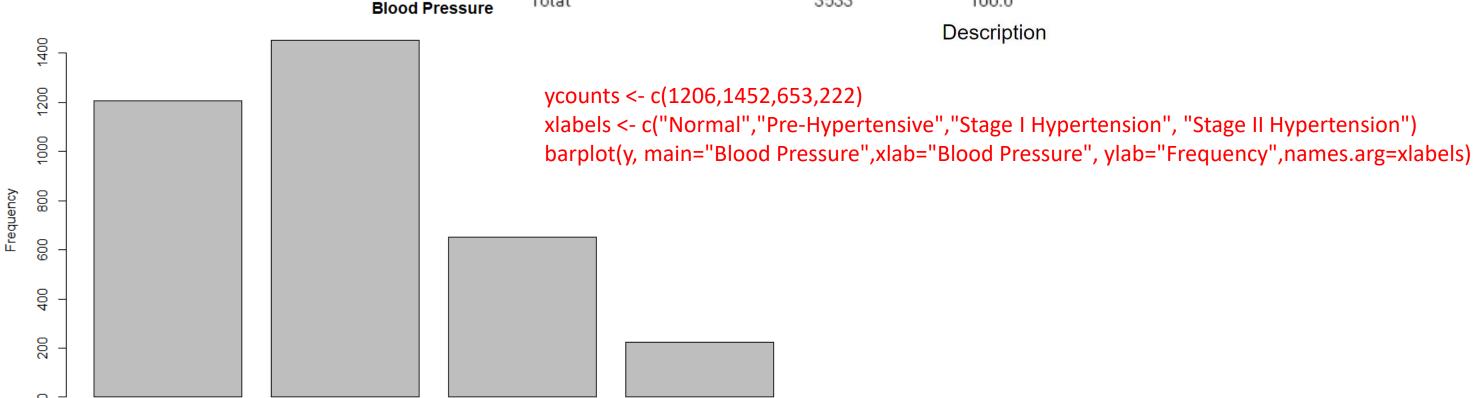

D.B. Rowe

Stage II Hypertension

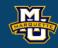

**Example 1:** Small Numbers

**Data values:** 1,2,2,3,4

Sample Mean

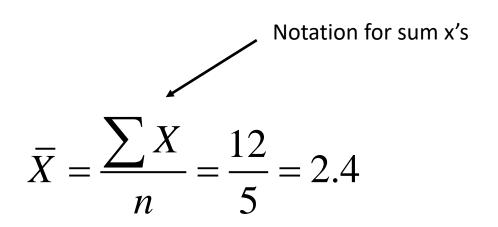

$$\sum X = 1 + 2 + 2 + 3 + 4 = 12$$
Notation for sum x's

x <- c(1,2,2,3,4)
sum(x)
mean(x)</pre>

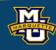

**Example 1:** Small Numbers

**Data values:** 1,2,2,3,4

Sample Median

median = middle value median = 2

Order data from smallest to largest. If the number of data values is odd, take the middle value as the median. If the number of data values is even, take the average of the middle two.

x <- c(1,2,2,3,4) median(x)

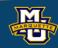

**Example 1:** Small Numbers

**Data values:** 1,2,2,3,4

**Sample Mode** 

$$mode = most$$
 frequent value  $mode = 2$ 

Order data from smallest to largest. Count how many time each value occurs. Take the one with the highest count.

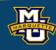

**Example 1:** Small Numbers

**Data values:** 1,2,2,3,4

# Sample Variance

$$s^2 = \frac{1}{n-1} \sum_{n=1}^{\infty} (X - \bar{X})^2$$

$$s^{2} = \frac{1}{5-1} \left[ (1-2.4)^{2} + (2-2.4)^{2} + (2-2.4)^{2} + (3-2.4)^{2} + (4-2.4)^{2} \right]$$

$$s^2 = \frac{5.2}{4} = 1.3$$
 Standard Deviation 
$$s = \sqrt{s^2} = \sqrt{1.3} = 1.14$$

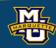

**Example 1:** Small Numbers

**Data values:** 1,2,2,3,4

# Sample Variance

$$s^{2} = \frac{1}{n-1} \left[ \sum X^{2} - \frac{1}{n} \left( \sum X \right)^{2} \right]$$

$$s^2 = \frac{1}{5-1} \left[ 34 - \frac{12^2}{5} \right]$$

$$s^2 = \frac{5.2}{4} = 1.3$$

$$s = \sqrt{s^2} = \sqrt{1.3} = 1.14$$

```
x <- c(1,2,2,3,4)
n <- length(x)
x2=x*x
sum(x)
sum(x2)
s2 <- (sum(x2)-sum(x)^2/n)/(n-1)
s2
s <- sqrt(s2)
s</pre>
```

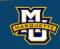

**Example 1:** Small Numbers

**Data values:** 1,2,3,4,5

**Box-Whisker Plot** 

#### 5-number summary

- 1.L = minimum value
- 2.  $Q_1$  = data value where 25% are smaller
- 3.  $Q_2$  = median (where 50% are smaller)
- 4.  $Q_3$  = data value where 75% are smaller
- 5. H = maximum value

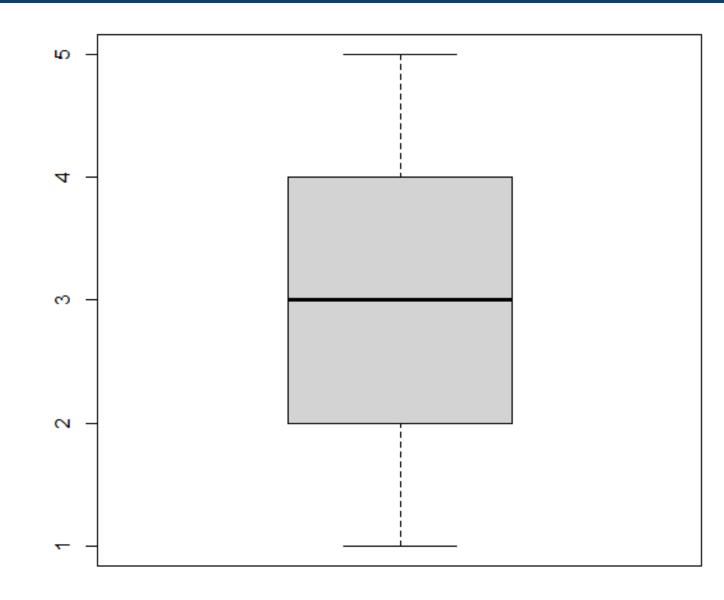

x <- c(1,2,3,4,5)

```
boxplot(x)
0% 25% 50% 75% 100% quantile(x, probs = c(0,0.25,0.50,0.75,1))
```

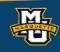

 $Q_1$  = data value where 25% are smaller

 $Q_3$  = data value where 75% are

# **Inter Quartile Range**

$$IQR = Q_3 - Q_1$$

#### **Outliers**

are below  $Q_1 - 1.5 IQR$ 

or above  $Q_1 + 1.5 IQR$ 

No outliers, use the mean and standard deviation to summarize the sample. Outliers, use the median and IQR to summarize the sample.

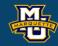

**Example 1:** Diastolic Blood Pressures

Data values: 62,63,64,67,70,72,76,77,81,81

Sample Mean

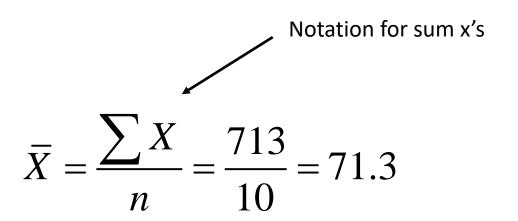

$$\sum X = 62 + 63 + 64 + 67 + 70 + 72 + 76 + 77 + 81 + 81 = 713$$
Notation for sum x's

x <- c(62, 63, 64, 67, 70, 72, 76, 77, 81, 81) sum(x) mean(x)

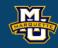

**Example 1:** Diastolic Blood Pressures

Data values: 62,63,64,67,70,72,76,77,81,81

Sample Median

median = middle value median = 71

Order data from smallest to largest.

If the number of data values is odd,
take the middle value as the median.

If the number of data values is even,
take the average of the middle two.

x <- c(62, 63, 64, 67, 70, 72, 76, 77, 81, 81) median(x)

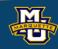

**Example 1:** Diastolic Blood Pressures

Data values: 62,63,64,67,70,72,76,77,81,81

**Sample Mode** 

$$mode = most$$
 frequent value  $mode = 81$ 

Order data from smallest to largest.

Count how many time each value occurs. Take the one with the highest count.

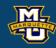

**Example 1:** Diastolic Blood Pressures

Data values: 62,63,64,67,70,72,76,77,81,81

# **Sample Variance**

$$s^{2} = \frac{1}{n-1} \sum (X - \bar{X})^{2}$$

$$s^{2} = \frac{1}{10-1} \left[ (62 - 71.3)^{2} + ... + (81 - 71.3)^{2} \right]$$

$$s^2 = \frac{472.9}{9} = 52.5$$
 Standard Deviation  $s = \sqrt{s^2} = \sqrt{52.5} = 7.24$ 

x <- c(62, 63, 64, 67, 70, 72, 76, 77, 81, 81) var(x) Sd(x)

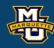

**Example 1:** Diastolic Blood Pressures

Data values: 62,63,64,67,70,72,76,77,81,81

# **Sample Variance**

$$s^{2} = \frac{1}{n-1} \left[ \sum X^{2} - \frac{1}{n} \left( \sum X \right)^{2} \right]$$

$$s^{2} = \frac{1}{10-1} \left[ 51309 - \frac{713^{2}}{10} \right]$$

$$s^{2} = \frac{472.9}{9} = 52.5$$

$$s = \sqrt{s^2} = \sqrt{52.5} = 7.24$$

```
x <- c(62, 63, 64, 67, 70, 72, 76, 77, 81, 81)
n <- length(x)
x2=x*x
sum(x)
sum(x2)
s2 <- (sum(x2)-sum(x)^2/n)/(n-1)
S2
s <- sqrt(s2)
s</pre>
```

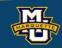

**Example 1:** Diastolic Blood Pressures

**Data values:** 62,63,64,67,70,72,76,77,81 😕

#### **Box-Whisker Plot**

#### 5-number summary

- 1.L = minimum value
- 2.  $Q_1$  = data value where 25% are smaller
- 3.  $Q_2$  = median (where 50% are smaller)
- 4.  $Q_3$  = data value where 75% are smaller
- 5.H = maximum value

$$IQR = Q_3 - Q_1$$

0% 25% 50% 75% 100% 62.00 64.75 71.00 76.75 81.00

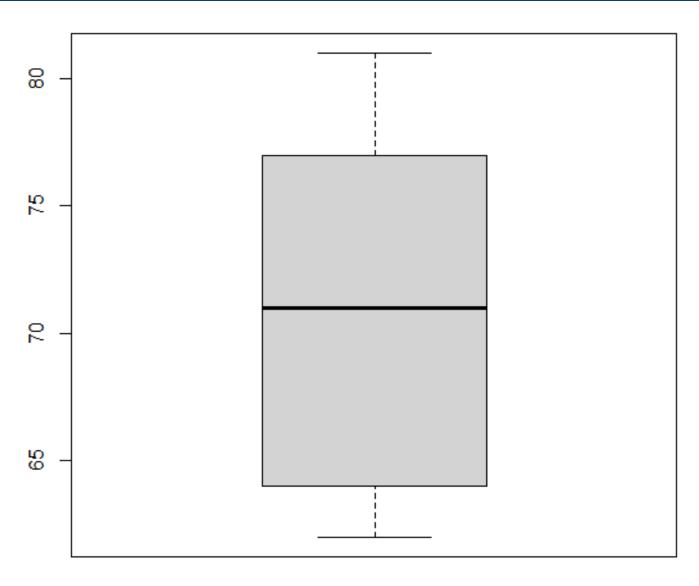

x <- c(62, 63, 64, 67, 70, 72, 76, 77, 81, 81)boxplot(x) quantile(x, probs = c(0,0.25,0.50,0.75,1))

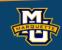

# Questions?

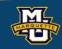

### **Homework 4**

Read Chapter 4.

Problems # 2, 4, 6, 7, 9